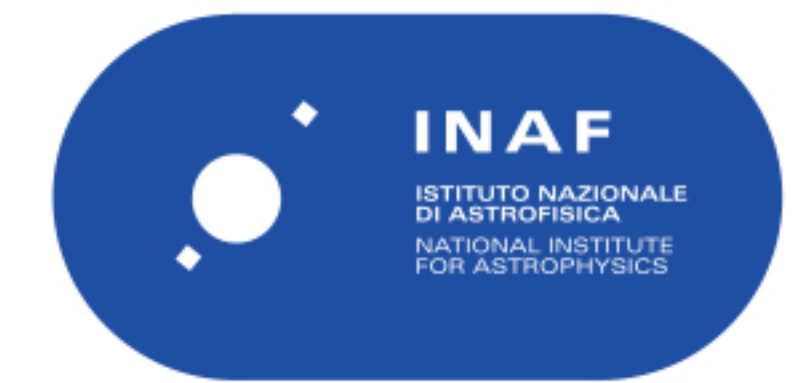

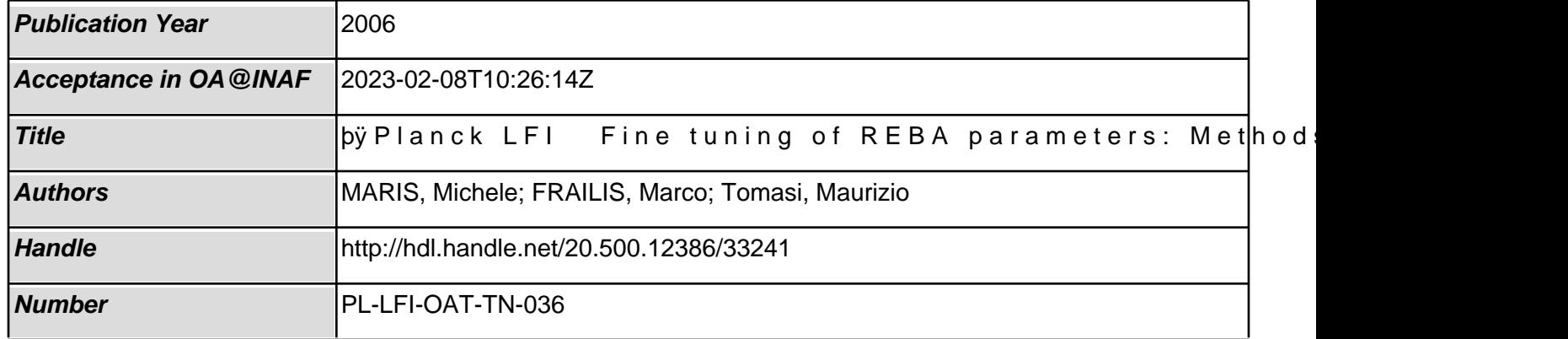

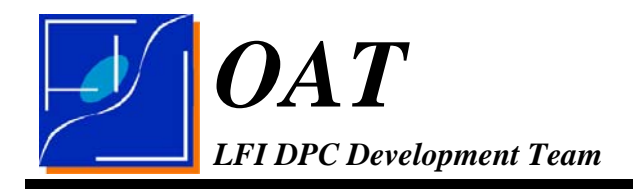

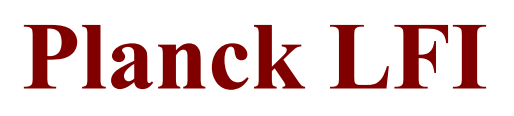

# **TITLE:** Planck LFI – Fine tuning of **REBA parameters: Methods and Software**

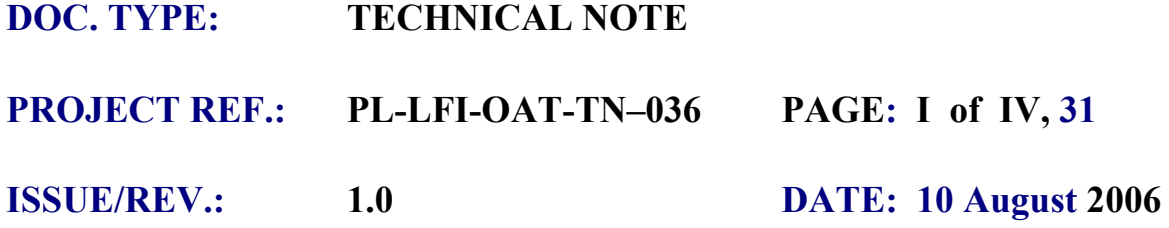

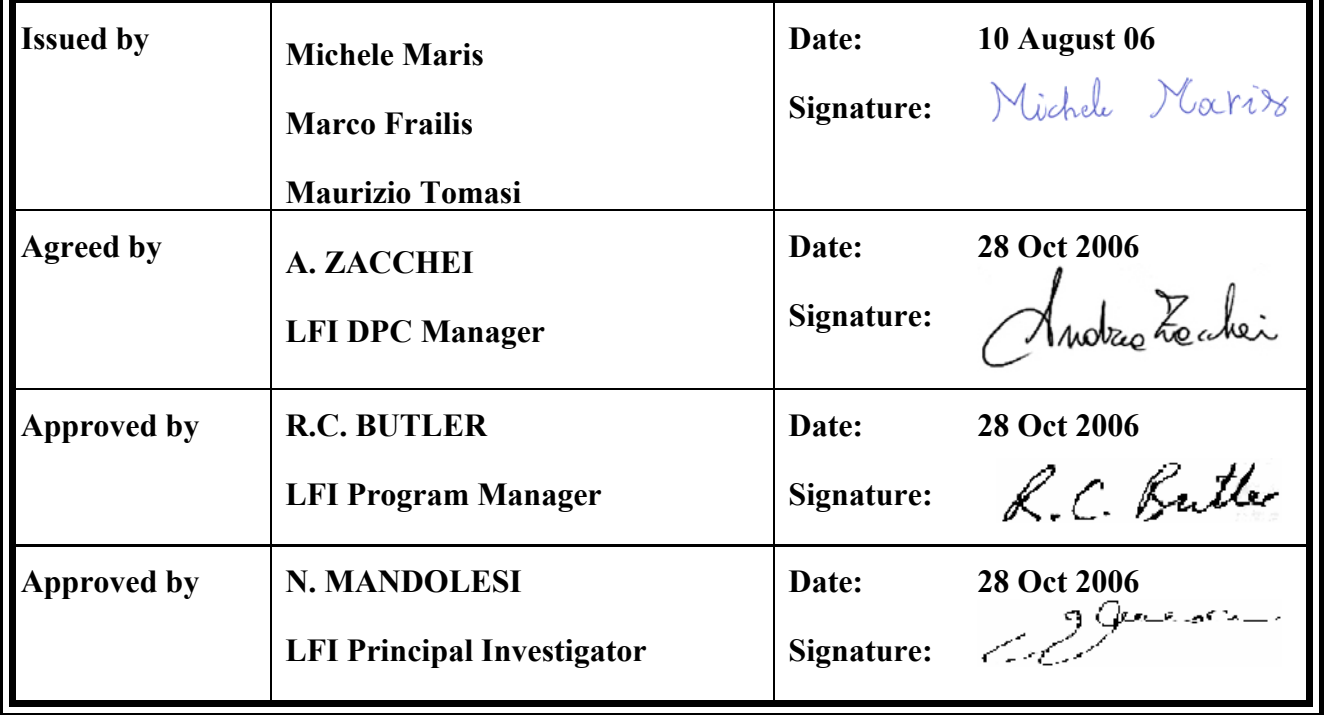

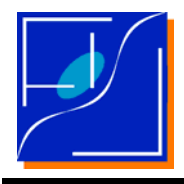

### **DISTRIBUTION LIST**

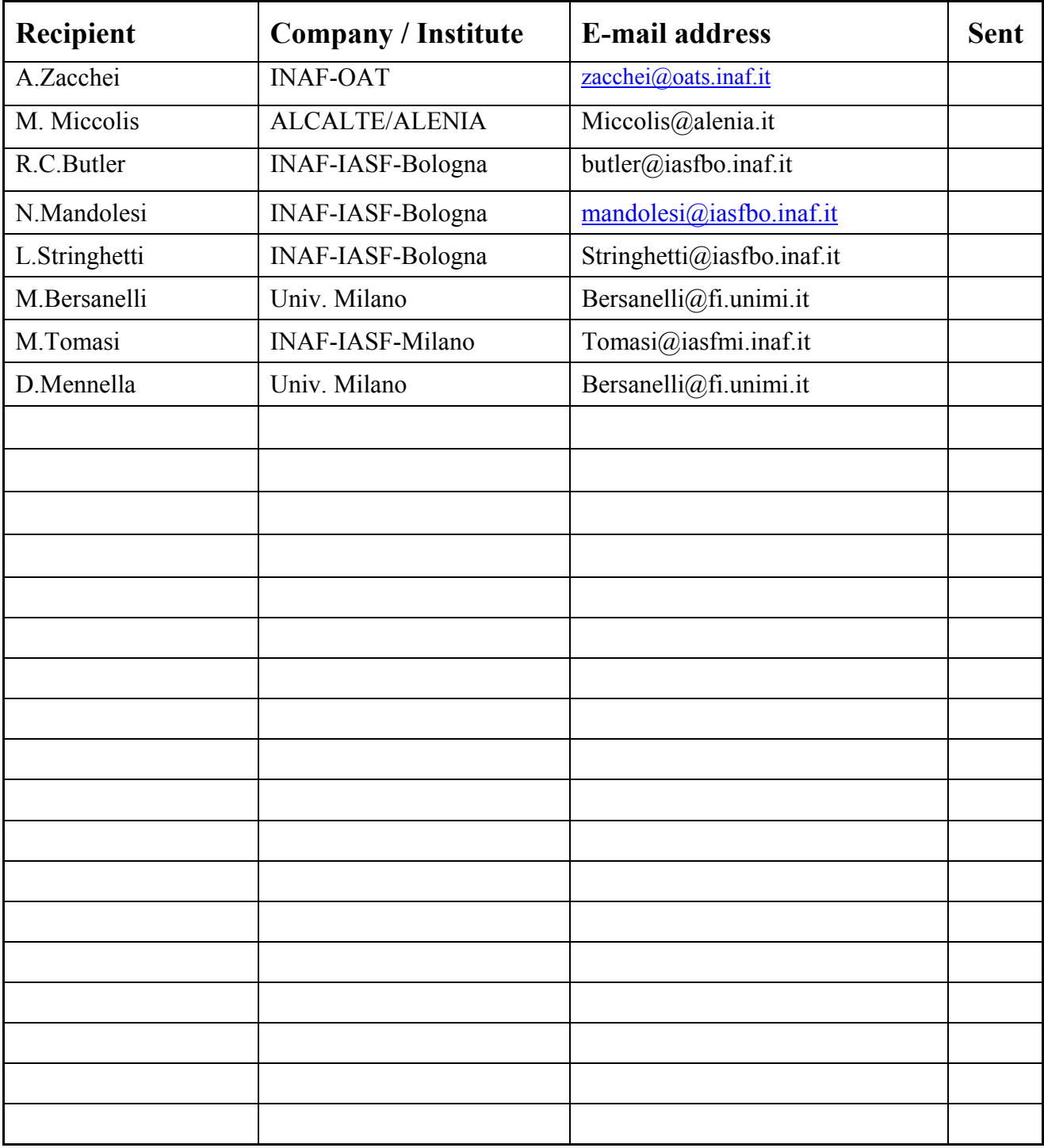

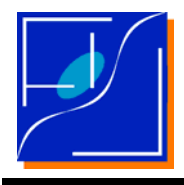

**Planck LFI – Fine Tuning of REBA Parameters: Methods and Software** 

### **CHANGE RECORD**

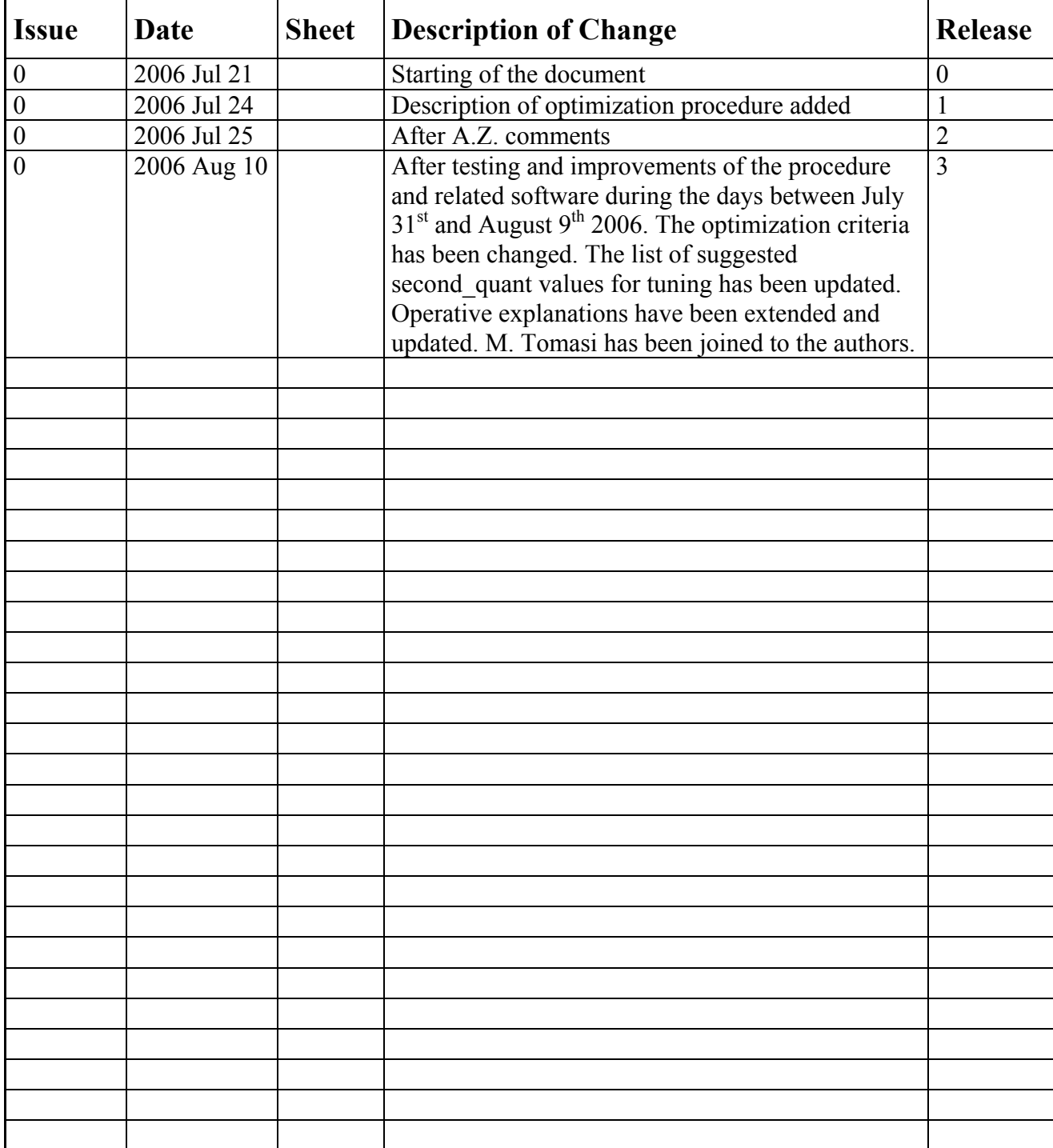

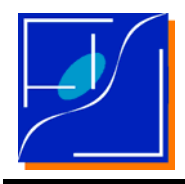

## **TABLE OF CONTENTS**

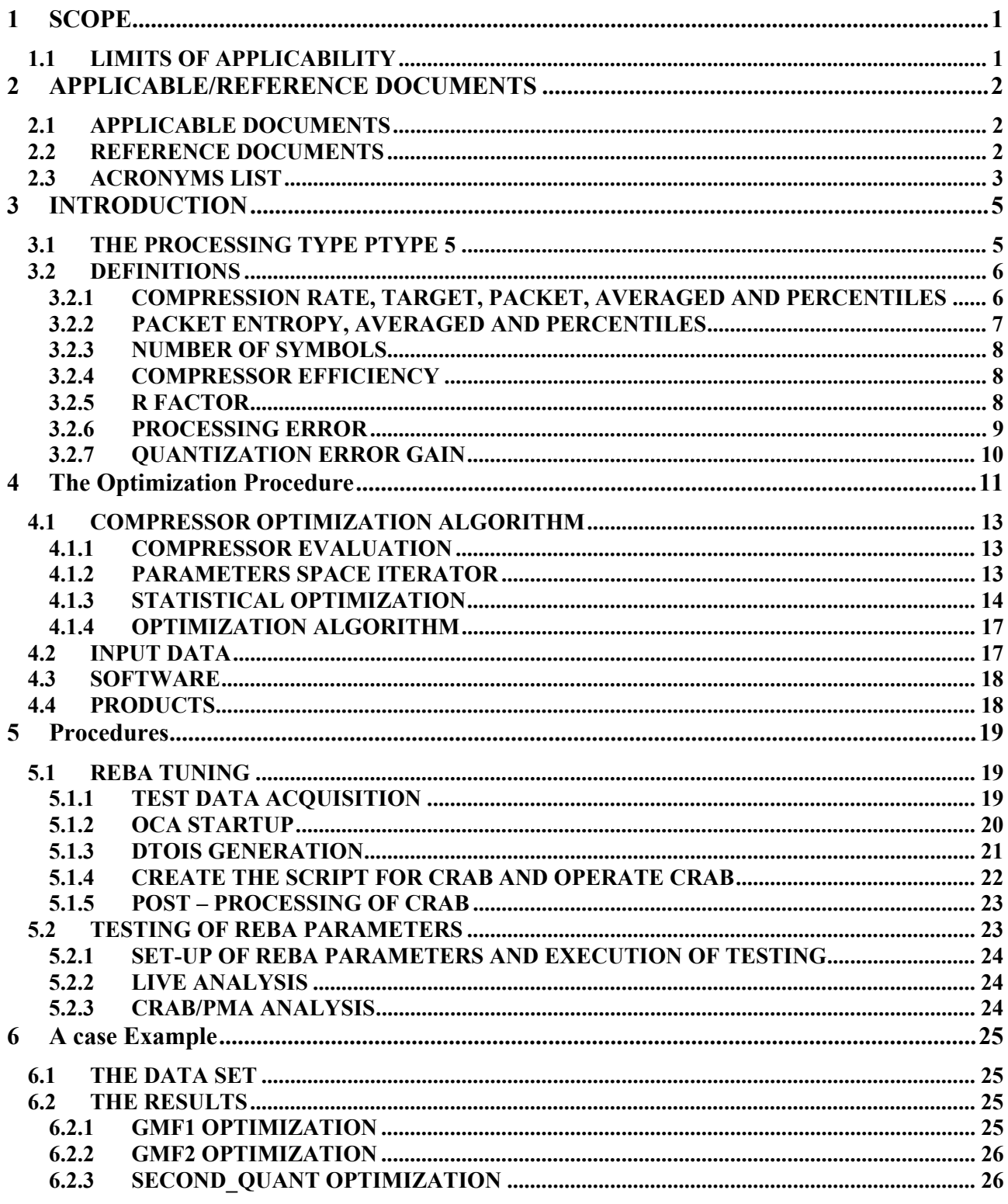

**OAT LFI DPC Development Team** 

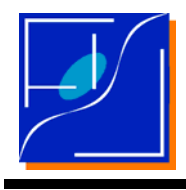

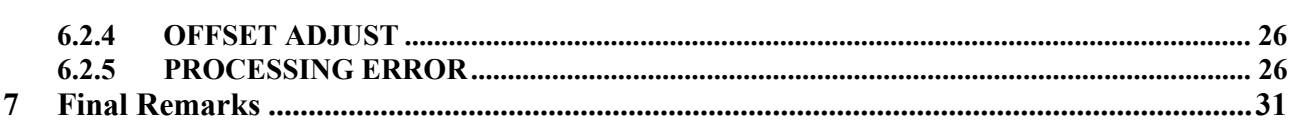

<span id="page-6-0"></span>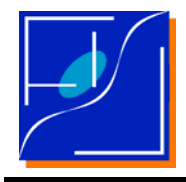

# **1 SCOPE**

This document deals with the technique to optimize REBA parameters for the LFI.

This document supersedes the content of a preliminary description reported in [RD-1] and it is an evolution of the methods described in [RD-2]

### **1.1 LIMITS OF APPLICABILITY**

Presently this document refers to the FM of LFI and to the Issue 2.0 of the compression software described in [AD-2].

The method outlined here in the present form refers to the FM – RAA test campaign.

This method represents an intermediate step toward the final method to be applied during the flight.

Tuning of N average is outside the scope of this document and it will be not considered here. It is assumed N average as already tuned with typical values in flight taken from [AD-1] or any other convenient value.

The methods outlined here just assumes N\_average  $> 0$  .

Being based on a simulator of the onboard compression code, the method described here does not allow to asses whether the REBA will be able to manage the required computational load (memory and cpu time).

Specialized tests are required for this purpose.

# **I M P O R T A N T**

The content of Sect.6, as of other figures, is based on data taken during a test where the radiometer where not completely tuned.

The purpose of that section is merely illustrative of the method.

### **NO CONCLUSION SHOULD BE DRAWN ON THE PROPER WORKING OF LFI OR ANY OF ITS PARTS / SUBSYSTEMS / SOFTWARE.**

Neither the report or the authors want to do it.

<span id="page-7-0"></span>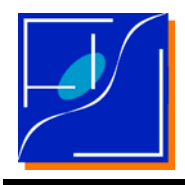

# **2 APPLICABLE/REFERENCE DOCUMENTS**

### **2.1 APPLICABLE DOCUMENTS**

- [AD-1] Planck LFI Communications ICD M. Miccolis PL-LFI-PST-ID-013, Version 13, January 2004 or successive
- [AD-2] LFI Ground Software Compression Decompression Interface CON Mónica Sánchez París DS/SR-FIR/146.v3 Issue 3, April 10 2006
- [AD-3] Planck/LFI Characterization of the Compression Rate for the New Baseline for the Scientific Data Stream Coding M. Maris, S. R. Hildebrandt PL-LFI-OAT-TN-029, March 2004
- [AD-4] Planck/LFI Characterization of the On Board Processing Parameters M. Maris, S. R. Hildebrandt PL-LFI-OAT-TN-030, March 2004

### **2.2 REFERENCE DOCUMENTS**

- [RD-1] Determining REBA parameters in RAA tests M. Maris 2006 May 12, PL-LFI-OAT-ME-017
- [RD-2] Planck/LFI: Estimating the DM Compressor Performances Using the RAA Test Data M. Maris, M. Guerrini 2006 Apr 7, PL-LFI-OAT-TN-035
- [RD-3] Reconfiguration for LFI on-board data processing and scientific telemetry M. Miccolis, A. Mennella, M. Bersanelli, M. Maris PL-LFI-PST-TN-037, Issue 1.0, March 2003
- [RD-3] Planck LFI Test Report on the TMH / TQL by Using a Known Signal Test Data M. Maris, M. Frailis 2006 Mar 20, PL-LFI-OAT-RP-017
- [RD-4] Prospects in simulating onboard data acquisition for LFI within the LS L1 pipeline. M. Maris PL-LFI-OAT-ME-015, 21 Feb 2005

<span id="page-8-0"></span>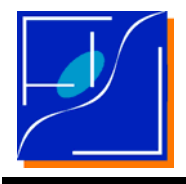

- [RD-6] Planck LFI The DTOI Generation Tool and IDL Handling Library M. Guerrini, M. Maris Report in preparation - 2006
- [RD-7] A Novel Technique for compression enhancement in scientific data communication from satellites M. Maris, M. Miccolis, C. Burigana Paper prepared for SPIE 2005, Unpublished

### **2.3 ACRONYMS LIST**

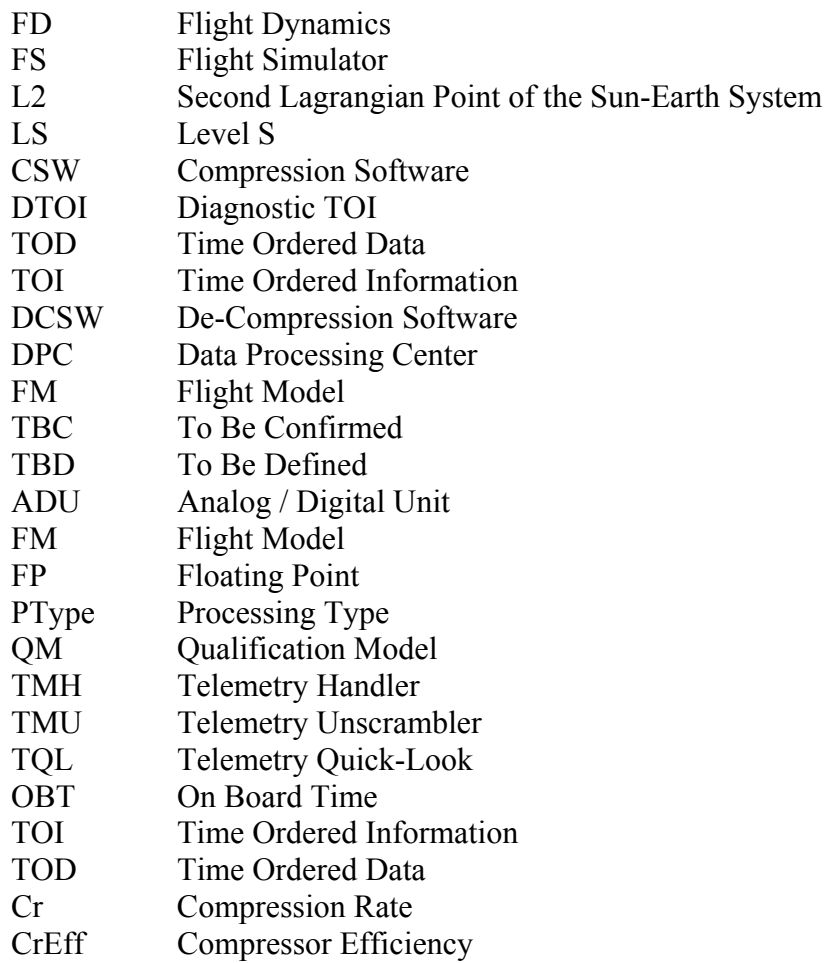

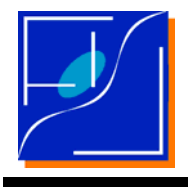

<span id="page-10-0"></span>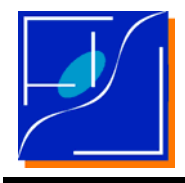

# **3 INTRODUCTION**

### **3.1 THE PROCESSING TYPE PTYPE 5**

The LFI has a number of modes to process the scientific data before storing them in packets and sending them to ground [AD-1].

According to the kind the kind of processing applied to the data before inserting them into the packets, different processing types (PTypes) are generated [AD-1].

PTypes are numbered from 0 to 6, a table of PTypes is in [AD-1] a short resume is in Tab. 3.1.

The nominal scientific processing, which will be used during the entire mission corresponds to PType 5. The other modes are considered diagnostic telemetry. In particular relevant to our analysis are: raw data (PType 0), downsampled data (PType 1), mixed data (PType 2). PType 1 and 2 are intermediate steps moving from PType 0 to PType 5.

PType 5 processing consists of [AD-1, RD-3]

- 1. acquire sky and load raw data (PType 0) sampled at 8192 Hz.;
- 2. Downsample them to a sampling rate equivalent to 1/3 of beam (PType 1);
- 3. mix sky and load and requantize the mixed quantities in order to asses a proper compression rate (PType 2);
- 4. compress the data (PType 5).

Details of the processing algorithm and its motivation are in [AD-1, RD-3].

A set of parameters named "*REBA parameters*" are used to fine-tune the processing. Indeed, the ability of the OnBoard compression software (CSW) to assess the required compression rate (Cr) 2 – 3 depends on the statistics of the PType 2 data entering the compressor which in turn are fixed by the fine tuning of REBA parameters and the statistic of the PType 0 data given in input.

The REBA parameters to be tuned are listed in Tab. 3.2. Names are in agreement with [AD-1] but other naming has been used in other documents and these alternative forms are also listed.

Since the statistical properties of the input signal changes from one detection to another chain, the parameters has to be tuned on a chain-by-chain basis (apart from N\_average).

In general N average has to be tuned in order to asses an equivalent sampling rate of PType 1 data equivalent to 1/3 of beam. Consequently its tuning is largely outside the scope of this document and it will not be considered here. Then it is assumed that N average has been already tuned with typical values in [AD-1].

<span id="page-11-0"></span>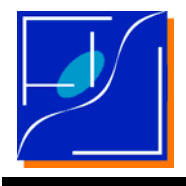

This document will deal with fine tuning of the remaining parameters GMF1, GMF2, SECOND\_QUANT and OFFSET\_ADJUST.

Tuning shall asses the following requirements

- 1. Asses the proper compression rate Cr.
- 2. Minimizes the processing error (quantization error).

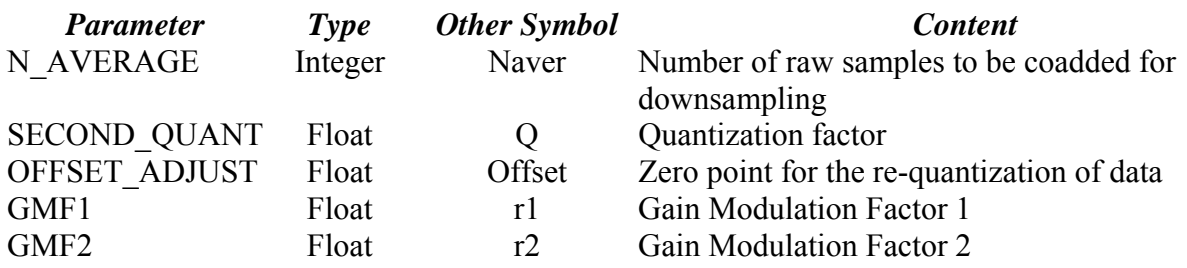

### **Tab. 3.2: Table of REBA Parameters according to [AD-1].**

The second column denotes the type of the data, the third alternative names or symbols used in literature, other documentation of formulae.

### **3.2 DEFINITIONS**

We shortly recall here some important definitions already described in other documents.

### **3.2.1 COMPRESSION RATE, TARGET, PACKET, AVERAGED AND PERCENTILES**

The Compression Rate, Cr, is defined as the ratio of the length of input string Lin (usually expressed in bytes) and of the output string Lout

 $Cr = Lin / Lout$ .

Usually it is expected Cr to be equal to a particular target value: Cr\_Target.

For a stochastic signal compressed in short packets, Cr is a random variable, which is a function of the packet, *pck*. Consequently Cr is replaced by its mean

 $\langle Cr \rangle = (Sum~pck Cr~pck)/Number~of~Packets$ 

In addition it is convenient to define percentiles of the PDF of Cr\_pck.

 $Cr05$  := value of Cr for which less than 5% of the packets has Cr\_pck < Cr05.

<span id="page-12-0"></span>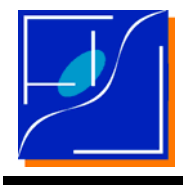

 $Cr95$  := value of Cr for which less than 5% of the packets has Cr\_pck > Cr95.

The optimization criteria is that

Cr Target > Cr05 for at least 95% of the packets .

For packets the corresponding packet lengths to Lin and Lout are:

Lin  $pek = input length of packet pck$ ;

Lout  $pck =$  output length of packet pck;

### **3.2.2 PACKET ENTROPY, AVERAGED AND PERCENTILES**

The Cr is a function of the Shannon Entropy, H, of the signal.

We recall here the Shannon entropy of a data stream coded in binary data containing a list of distinct {Vs} values  $^1$  $^1$ , here s=1, ..., Nsymbols identifies an element in {Vs} and Nsymbols is the number of elements in  ${Vs}$ . For each symbol Vs, the frequency of occurrence in the message is denoted by Fs, and of course  $\Sigma$ s Fs= 1.

The Shannon entropy is defined as

 $H = -\sum_{s} Fs \cdot log2 Fs$ ,

where  $\log 2 x$  is the base 2 logarithm of x. Note that both for Fs = 0 or Fs = 1 => Fs ·  $\log 2$  Fs = 1.

Assuming that all the symbols are coded with the same number of bits, Nbits, the theoretical Cr is

Cr Theory = Nbits / H,

for the LFI data sent to the compressor Nbits  $= 16$ .

For a normal distributed signal of variance  $\sigma^2$  quantized with quantization step *q* (or alternatively a quantized normal signal with given  $\sigma/q$ ) the entropy is H  $\approx$  log2[ $\sqrt{(2\pi e)} \sigma/q$ ]. Then for LFI the expected Cr for a pure white noise signal of given  $(\sigma/a)$ 

Cr The,wn(σ/*q*) = 11.090/(1.4189 + log(σ/*q*)),

the expected rms of the quantization error relative to the rms of the signal wil be

<span id="page-12-1"></span> $\overline{a}$ 1 If thedata stream contains a constant K then  $\{Vs\}$  has only one member and  $\{Vs\} = \{K\}$ , if even a single sample takes a value K' different from K then  $\{Vs\} = \{K, K'\}.$ 

<span id="page-13-0"></span>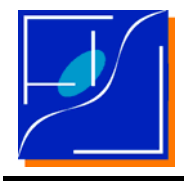

qerr rel,wn( $\sigma/q$ ) = 0.28868/( $\sigma/q$ ),

both formula are valid for  $\sigma/q \gg 1$ , but they represents a good rule of thumb.

For a signal divided in packets the Entropy of each packet, H\_pck, is a random variable changing packet by packet, then it has meaning to define its average and percentiles

 $\langle H \rangle$  = (Sum\_pck H\_pck)/Number\_of\_Packets ,

 $H05$  := value of H for which less than 5% of the packets has H\_pck < H05.

H95 := value of H for which less than 5% of the packets has H pck > H95.

Even Cr\_Theory has its own packet definition

Cr Th\_pck = Nbits / H\_pck .

#### **3.2.3 NUMBER OF SYMBOLS**

The number of different values in {Vs} is denoted *Nsymbols*.

Of course even Nsymbols is a random variable for data into a packet.

So Nsymbols pck will denote the symbols into a packet. Together with this <Nsymbols>, Nsymbols05 and Nsymbols95 are respectively the number of symbols average, at 5% and 95% percentiles.

### **3.2.4 COMPRESSOR EFFICIENCY**

It is interesting to compare Cr with Cr\_Theory (or better Cr \_pck v.z. Cr\_Th\_pck).

A comparison is provided by the Compressor Efficiency

Cr  $Eff = Cr / Cr$  Theory ;

or better

Cr\_Eff\_pck = Cr\_pck / Cr\_Theory\_pck .

### **3.2.5 R FACTOR**

Input to processing are sky and load signals: (Sky, Load)\_t, where *t* is the time at which the sample is acquired. The r\_factor is defined as

<span id="page-14-0"></span>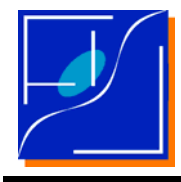

r factor = mean(Sky\_t) / mean(Load\_t) .

### **3.2.6 PROCESSING ERROR**

Input to processing are sky and load signals:  $(Sky, Load)$  t, where *t* is the time at which the sample is acquired. After the processing PType 2 processing reconstructed sky and load signals are obtained (Rsky, Rload)\_t.

The processing error is

Esky  $t = R$ sky  $t - S$ ky  $t$ 

Eload  $t =$  Rload  $t -$  Load  $t$ 

differences between sky and load will be provided by the instrument

 $Diff = Sky t - r$  factor  $\cdot$  Load t.

For the processed data

RDiff = RSky  $t - r$  factor ⋅ Rload  $t$ ;

leading to the definition of *total processing error*

EDiff = ESky  $t - r$  factor ⋅ Eload  $t$ ;

Sample by sample the total processing error varies randomly. Statistical indicators are:

```
qbias sky = mean(ESky);
qerr\_sky = rms(Esky);
qbias load = mean(Eload);
qerr load = rms(Eload);
cov esky eload = cov(Esty, Eload) ;
qbias \text{tot} = \text{mean}(\text{EDiff});
qerr tot = rms(EDiff) ;
```
computed over the TOI.

<span id="page-15-0"></span>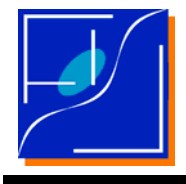

It also useful the following definition

qerr mean rms =  $(rms(ESky) + rms(Eload))/2$ .

### **3.2.7 QUANTIZATION ERROR GAIN**

One may wonder whether with the nominal PType 5 processing with optimized parameters it is possible to compress better the data respect to the simple case in which Sky and Load would be sent after simply subtracting a different offset and quantizing with the same quantization second\_quant.

This processing is named: SIMPLE\_PROCESSING and may be performed by OCA.

In this case:

OFFSET  $SKY = -$  mean(SKY),

OFFSET  $LOAD = -$  mean( $LOAD$ ),

and what is sent to the compressor is

 $Qsky = round( (SKY+OFFSET\_SKY)*second\_quant),$ 

Qload = round( (LOAD+OFFSET\_LOAD)\*second\_quant);

The reconstruction procedure is simply

 $Rsky = Qsky$ /second quant + offset sky,

 $Rload = Oload$ /second quant + offset load;

the quantization error is then evaluated as before giving

rdiff simple = Rsky – r\_factor \* r\_load,

qerr simple = rms(rdiff simple – diff).

The gain of the NOMINAL strategy over the SIMPLE strategy is

 $\gamma$ err = qerr tot/qerr simple

but usually its inverse is reported in plots 1/γerr.

<span id="page-16-0"></span>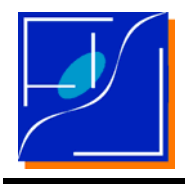

# **4 THE OPTIMIZATION PROCEDURE**

The optimization is based on the use of the LFI Compression Software simulator to sample the Cr over a set of REBA parameters.

It is assumed that for each radiometer a representative TOI of PType 1 data is provided by the instrument working in conditions which are

- 1. representative of the operative conditions of the instrument while compressing the true data;
- 2. stable in time;

#### **Representativeness**

means that data shall contain the same kind of signal to be compressed, in particular, it is expected to have a signal with the same sky and load average, rms, correlation coefficient and drift-rates (if any).

#### **Stability**

means that the statistical features of the input data set does not change in a relevant way during the operations.

Fig. 4.1 outlines the optimization procedure.

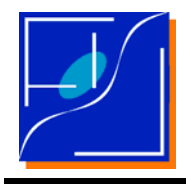

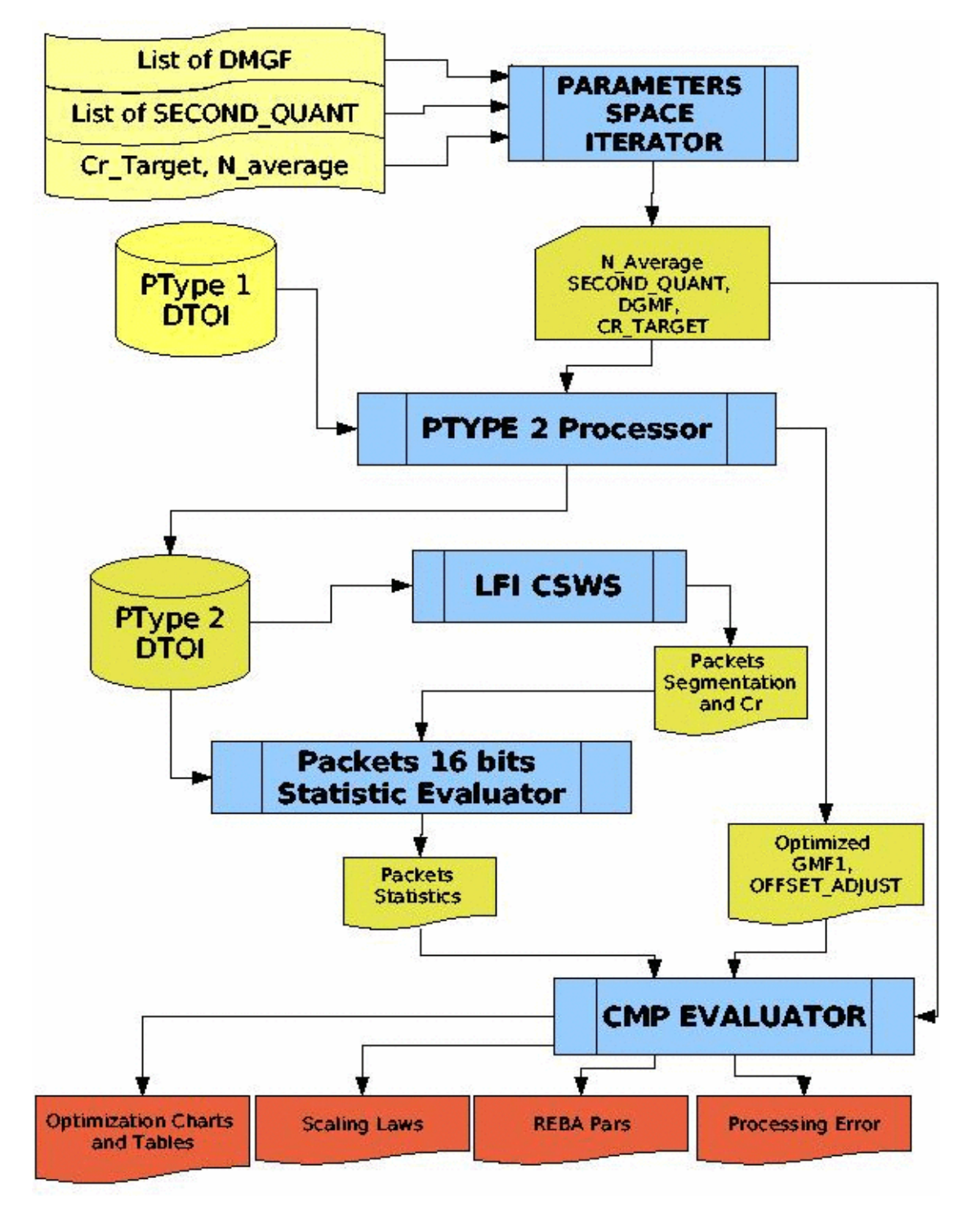

**Fig 4.1 Outline of the optimization process.**

<span id="page-18-0"></span>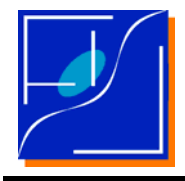

### **4.1 COMPRESSOR OPTIMIZATION ALGORITHM**

### **4.1.1 COMPRESSOR EVALUATION**

For a fixed set of REBA parameters: (N\_average, offset adjust, second quant, gmf1 and gmf2) a DTOI of PType 1 data for the radiometert to be optimized is transformed into a DTOI of PType 2 data. Warnings are issued if the so-generated PType 2 data are overflowed or underflowed.

The DTOI of PType 2 data is compressed by the LFI CSWS. The CSWS provides for each packet the list of uncompressed samples in the packet as the Cr.

From the list of compressed samples, a packet-by-packet statistical evaluator splits the DTOI of PType 2 data and for each packets provides the needed 16-bits statistics so to allow correlation of Cr with the statistical properties of data in each packet.

### **4.1.2 PARAMETERS SPACE ITERATOR**

The scope of the Parameter Space Iterator is to provide the list of REBA parameters to be tested and to operate on them the compressor.

In the following the symbol {.} will denote a list of values.

The iterator determines the REBA parameters according to the following scheme:

As already discussed N\_AVERAGE is assumed to be known.

The GMF1 is optimized for the input DTOI in particular

 $GMF1 = r$  factor .

The GMF2 is obtained through a list of GMFs differences

 $DGMF := GMF2 - GMF1;$ 

the user provides the list of DGMF and once GMF1 has been fixed the list of GMF2 is generated

 $\{GMF2\} = GMF1 + \{DGMF\}$ .

The OFFSET\_ADJUST is automatically generated after GMF1 and GMF2 are known

OFFSET\_ADJUST =  $-\langle$ sky $> +0.5$ ·(GMF1+GMF2)  $\langle$ load> .

<span id="page-19-0"></span>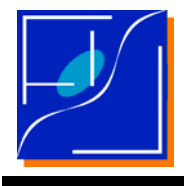

The SECOND QUANT is taken from a list of {SECOND\_QUANT} values also provided by the user. Typical values for SECOND OUANT ranges between 0.05 and 8.

The number of combinations to be tested is then

 $NSYM = ||{SECOND}$  QUANT} $|| \times ||{DGMF}||$ 

where  $||\{x\}||$  is the number of elements of list  $\{x\}$ .

The iterator compiles for each radiometer a table of statistical measures of the performances of the CSWS.

Statistical indicators are defined in Sect. 3.2.

### **4.1.3 STATISTICAL OPTIMIZATION**

Statistical optimization is obtained from the table of statistical indicators of performances.

The tables of statistical indicators are used to generate a set of "O*ptimization Charts*".

A type of Optimization Chart is plotted in Fig. 6.1.

The following features are evident:

- 1. The Cr has a maximum for GMF1  $\sim$  GMF2 as expected from theory.
- 2. Taken separately the rms of sky and load quantization errors
	- 1. are monotonously increasing or decreasing (no minima or maxima are present),
	- 2. diverge as  $1/|\text{GMF2} \text{GMF1}|$  for  $|\text{GMF2} \text{GMF1}|$  going to 0,
	- 3. have two crossing points or "nodes" for
		- $GMF2 GMF1 = -(1 + GMF1)$ , or  $GMF2 = -1$ ,
			- $GMF2 GMF1 = 1 GMF1$ , or  $GMF2 = 1$ ,
	- 4. at the nodes
		- qerr  $sky = qerr$  load = qerr rms mean .
- 3. The quantization error for differentiated data gerr tot, in the case GMF1 = r\_factor is independent from GMF1 and GMF2 and their difference and has value

qerr\_tot(second\_quant | GMF1 = r\_factor) =  $1/(second$  quant\*sqrt(12)) ,

- 4. Both gerr tot, gerr sky, and gerr rms mean are asymmetrical with respect to DGMF = 0, smaller errors are obtained for DGMF < 0, or GMF2 < GMF1.
- 5. The log(Cr) and log(gerr tot) scales proportionally to log(SECOND QUANT) as clearly displayed in the plot of Fig 6.3.

The constancy of gerr tot(second quant  $| GMF1 = r$  factor), is strictly related to the hypothesis

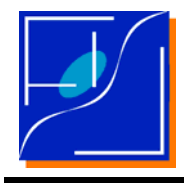

### $GMF1 = r$  factor

during the optimization procedure the r\_factor is estimated on a short data chunk (typically minutes), while during the data analysis long data chunks will be used to determine the better r factor (typically hours or days). The some difference between the r\_factor and GMF1 has to be expected.

We define with  $\varepsilon$ , the relative difference between GMF1 and the r\_factor

 $\varepsilon = (GMF1 - r$  factor)/r factor

and then qerr tot will be a function of  $\varepsilon$ .

From this the sensibility to gerr diff to variations of the r\_factor is quantified by the susceptibility to r\_factor variations

 $Sr(\delta, \varepsilon) = \{ \text{[ger root(GMF1, \delta, \varepsilon) - qerr tot(GMF1, \delta, \varepsilon=0)} \} / [\varepsilon \cdot \text{qerr tot(GMF1, \delta, \varepsilon=0)} \}].$ 

where  $\delta = (GMF2 - GMF1)/GMF1$ . Sr is at first order independent of GMF1,  $\varepsilon$ , or second quant

 $Sr = -1/\delta$ .

A  $Sr = 1$  means that a 1% difference in the r factor with respect to GMF1 will cause a 1% variation in gerr tot with respect to the ideal case.

In order to maximize the compression rate one would like to take DGMF as small as possible (ex.: | DGMF  $| \sim 10^{-2}$ ) but this will cause |Sr| to be of order  $10^{2}$  or greater, leading to an extreme sensitivity to the effective value of the r\_factor.

The the most conservative solution is to take

$$
GMF1 = r\_factor \sim 1
$$
, 
$$
DGMF \le -1
$$

a convenient solution is to take DGMF at the intersection of gerr rms mean and gerr tot i.e. to solve the equation

qerr rms  $mean(DGMF) = qerr\,tot(DGMF)$ 

for given GMF1 = r factor. The solution is independent with good accuracy on second quant.

As a rule of thumb, having for all of the radiometers r\_factor  $\sim$  1 the optimal GMF2-GMF1 will be

 $GMF2 - GMF1 \sim -1.23$ ,

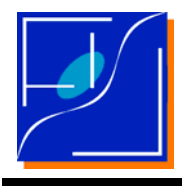

### equivalent to

GMF2  $\sim$  -0.2,

with

 $Sr \sim 0.8$ ,

and with

qerr tot  $\sim 0.28$ / second quant ,

qerr\_mean\_rms  $\sim 0.28$ / second\_quant ,

qerr sky  $\sim 0.24$  / second quant ,

qerr  $load \sim 0.33 / second$  quant ,

cov\_esky\_eload  $\sim 0.047$  / second\_quant<sup>2</sup>.

<span id="page-22-0"></span>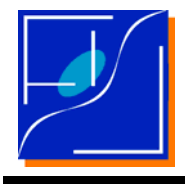

### **4.1.4 OPTIMIZATION ALGORITHM**

From this the optimization algorithm follows

- 1. Unscaled gerr\_mean\_rms(DGMF), gerr\_tot(DGMF) and cr(DGMF) curves (denoted as qerr\_mean\_rms1, qerr\_tot1 and Cr1) are derived from the Optimization Chart removing the scaling law.
- 2. The DGMF corresponding to the intersection qerr\_mean\_rms1(DGMF\_best) = qerr\_tot1(DGMF\_best) is determined.
- 3. The unscaled Cr\_best1 = Cr1(DGMF\_best) is derived.
- 4. From the Cr\_best1 and the scaling law the optimal SECOND\_QUANT for the given cr\_target is derived.
- 5. The procedure is repeated for Cr05, <Cr> and Cr95 to provide an optimal set of parameters and their uncertainties.
- 6. A verification stage is performed repeating the full processing (mixing, quantization, compression and reconstruction) to asses the goodness of the solutions recovered by the code.

Combinations of REBA paramters leading to overflow or underflow in the onboard processing have to be avoided.

### **4.2 INPUT DATA**

About 15 – 30 minutes of representative data has to be provided.

Input data has to be provided in the form of DTOI of PType 1.

Data has not to be per

The procedure to have these data is:

- 1. acquire for a subset of radiometers an uninterrupted data stream in PType 1 format with the required N\_average;
- 2. operate TQL/TMH to generate TOI;
- 3. operate the DTOI generator in OCA to have DTOI;
- 4. repeat steps 1, 2 and 3 till all the radiometers are acquired.

This procedure is needed since, at least during RAA tests, It is not possible to acquire PType 1 data for all of the radiometers at once.

For step 1 we suggest to operate TQL during the set-up step for the acquisition, then stop the TQL and restart without to stop the REBA. In this way an unperturbed data stream will be generated.

In addition we suggest to generate as many separate tests as many groups of radiometers have to be acquired.

<span id="page-23-0"></span>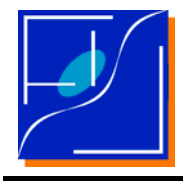

### **4.3 SOFTWARE**

The software for this procedure is part of the CRAB/CMPS toolkit, which is part of OCA.

OCA is part of the LAMA package which is included in the LIFE environment.

OCA can be operated both as a part of LIFE/LAMA and as a standalone product. Nevertheless it is distributed as par of LIFE/LAMA.

CRAB also supports another method (CRAB/MODEL) based on a model of Cr\_pck as a function of H pck and N symbokls pck, but the method outlined in this document is more general.

### **4.4 PRODUCTS**

The procedure provides a set of outputs:

- 1. Compression Optimization Charts;
- 2. Packet statistics, in particular, Cr\_Eff\_pck as a function of H\_pck;
- 3. TOI statistics;
- 4. Optimized REBA parameters;
- 5. Estimates of expected processing noise.

The outputs are provided in the following formats:

- 1. Latex report, with all the relevant tables, and on the request, the relevant figures (to be compiled by the operator);
- 2. Postcript version of all of the plots generated by the analysis, one set for any detector;
- 3. csv file containing all the statistical information, the optimization information and the related parameters; the file contains one row for each detector, columns are separated by ",";
- 4. cvs file containing only the optimized REBA parameters and the related FH, RAD and DTC to be used by scripts automatically generating the telecommands for the REBA.
- 5. .save files containing the data base of simulations

The database of simulations is used to repeat optimization, plotting and reporting without to repeat the simulation which is time consuming.

To do this the data base has to be moved inside the source directory containing the data and the appropriated flags in the scripts has to be modified. Then the test will be runned, skipping simulations but reading data from the database.

<span id="page-24-0"></span>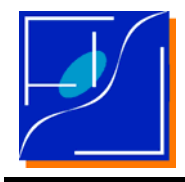

# **5 PROCEDURES**

This section describes from the operative point of view the procedure for the REBA optimization and the evaluation of the goodness of REBA optimizzation.

### **5.1 REBA TUNING**

REBA tuning is performed for each radiomenter in a given "status".

The "status" of the radiometer is defined by all the environmental parameters (ex.: temperatures in the chambers), electrical parameters (ex.: bias and gains of amplifiers), set-up parameters (ex.: Naverage or ADC setup) able to determine the statistical properties of the signal.

Any change in the status will require a new tuning of REBA parameters.

### **5.1.1 TEST DATA ACQUISITION**

Representativeness requires to have the same setup during acquisition that will be used during the operations.

Stability requires that no transients or gaps due to set-up procedure, or any accidental reason, shall be present in the data.

About 15 – 30 minutes of representative data has to be provided.

Input data has to be provided in the form of DTOI of PType 1.

The procedure to have these data is:

- 1. acquire for a subset of radiometers
	- 1. an uninterrupted data stream in PType 1 format;
	- 2. with the required N average;
	- 3. in the Processing Group A;
- 2. operate TQL/TMH to generate TOI;
- 3. operate the DTOI generator in OCA to have DTOI;
- 4. repeat steps 1, 2 and 3 till all the radiometers are acquired.

This procedure is needed since, at least during RAA tests, It is not possible to acquire PType 1 data for all of the radiometers at once.

For step 1 we suggest to operate TQL during the set-up step for the acquisition, then stop the TQL and restart without to stop the REBA. In this way an unperturbed data stream will be generated.

<span id="page-25-0"></span>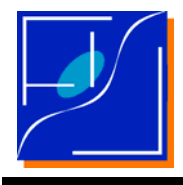

In addition we suggest to generate as many separate tests as many groups of radiometers have to be acquired.

### **5.1.2 OCA STARTUP**

In order to start OCA it is sufficient to start LIFE and then LAMA, after which the IDL command

IDL> start\_oca\_session

without parameters will automatically start a session of OCA adding the proper paths.

No graphical interface is provided with OCA.

The start oca session is a procedure which allows to specify the path for input and output of data. Unless specified at startup it is assumed that

- input are taken from a directory test data in the same directory tree of life,
- utput are written into the oca subdirectory within the directory created by LAMA at startup a directory test data in the same directory tree of life,
- the operative system is LINUX $^2$  $^2$ .

The startup procedure may be runned as many times as wanted (as an example to setup a different ROOT IN or ROOT OUT) but the packets will be linked to LAMA at the first run only.

We suggest also to run once the command  $\theta$ make\_oca.pro if some modification has been done to any part of the code during a session.

#### **Example:**

The user life operator with the following home directory

 /home/life\_operator /home/life\_operator/life /home/life\_operator/test\_data

starts a LAMA session "lama-Wed-09aug06-11:44:00" and then starts OCA without any specification it will create

/home/life\_operator/lama-Wed-09aug06-11:44:00/oca

which will contain the results, while OCA will assume to read input data from

/home/life\_operator/test\_data

<span id="page-25-1"></span> $\frac{1}{2}$  OCA has been created to be operated under LINUX. At LFI /DPC Any kind of support to WINDOWS users is *refused* by the authors. Use under MS-WINDOWS in principle is possible but it is discouraged and it is at the risk of the user. Some third-party executables are not distributed under LINUX.

<span id="page-26-0"></span>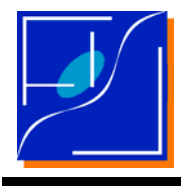

A message showing the root for input data (ROOT\_IN) and for output data (ROOT\_OUT) is printed at startup.

If the test "XXX\_0037" will be analysed the data will be readed from

/home/life\_operator/test\_data/XXX\_0037

and final results will be stored in

/home/life\_operator/lama-Wed-09aug06-11:44:00/oca/XXX\_0037/analysis

while temporary results will be stored in

/home/life\_operator/lama-Wed-09aug06-11:44:00/oca/XXX\_0037/tmp

or in another directory usually destroyed at the end of the operations.

For installation and other details about the startup see the README file in the distribution of OCA.

Templates of self-explanatory scripts needed for the operations described below are stored in

OCA/SCRIPTS\_TESTS

the directory is divided in subdirectories according to the package to be used.

Scripts have to be modified to analyse specific tests.

In most cases it is enough to specifying the test to be operated and the list of feed-horns to be analyzed.

To run scripts use the idl command

IDL>.run SCRIPT\_NAME

if the adapted scripts are left in the subdirectory containing their templates they are automatically identified by IDL.

#### **5.1.3 DTOIS GENERATION**

After the generation of TOIs (see TQL/TMH user manual) DTOI has to be generated by OCA.

A self explanatory script template is in

OCA/SCRIPTS\_TESTS/MAKE\_DTOI

<span id="page-27-0"></span>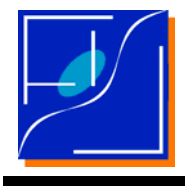

DTOIs are automatically moved into

test\_data/TEST\_NAME/dtoi

at the end of their generation.

#### **Example:**

the DTOIs for test XXX\_0037 of the previous example will be stored into

/home/life\_operator/test\_data/XXX\_0037/dtoi

#### **5.1.4 CREATE THE SCRIPT FOR CRAB AND OPERATE CRAB**

Parameters optimization is performed by CRAB.

A templates script is in

#### OCA/SCRIPTS\_TESTS/CRAB

the user is required to specify not only the test and the list of feed-horns, but for each feed-horn it has to list

- 1. the minimum and maximum index of the samples in the DTOI to be used (usually 1 and a number below the number of samples in the TOI );
- 2. the Naverage to be applied to each feed-horm;
- 3. the target Cr (Cr\_Target);
- 4. the list of GMF1 values (usually forced to [!VALUES.D\_NAN]);
- 5. the list of OFFSET values (usually forced to [!VALUES.D\_NAN]);
- 6. the list of list of DGMF values to be explored (LST\_DGMF, at least 2);
- 7. the list of second quant values to be explored (LST\_QUANT, at least 2).

In fixing the list of indexes specifying the portion of TOI to be used it is helpful to explore preventively the various TOIs in order to avoid transients.

In addition a list of flags are provided to modify the operations of CRAB the most important are

- 1. the index in the list of the first and the last feed-horns to be analysed (usually 0 and the number of fee-horns – 1)
- 2. whether or not
	- 1. to RESTORE the simulation data base
	- 2. to perform SIMPLE analysis
	- 3. to RESTORE the data base of simple analysis
	- 4. to include figures in latex

other flags are illustrated in the template.

<span id="page-28-0"></span>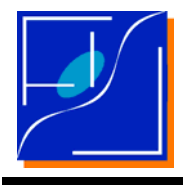

We suggest to name the script as the test, as an example: crab XXX 0037.pro. Which is runned with

IDL> .run crab\_XXX\_0037.pro

Depending on the number of samples, the number of second quant and DMGF tested CRAB may takes one or two hours to complete its operations.

In fixing LST DGMF consider that usually proper values of DGMF are in the range -1.5, -0.5. So a fast analysis may be performed with

LST\_DGMF =  $[-1.5, -1.25, -1., -0.75, -0.5]$ ,

In fixing LST\_QUANT consider that usually proper values of second quant are in the range  $0.1 -$ 8, and that the accuracy of the optimization quickly degrades if it has to extrapolate the optimal second quant out of the explored range of values.

An iterative procedure may be used in which a first run is performed to identify the interesting region of parameters and then a refinement is made.

### **5.1.5 POST – PROCESSING OF CRAB**

After the processing the data are stored into the "analysis" subdirectory within the output path.

In the example above

```
 /home/life_operator/lama-Wed-09aug06-11:44:00/oca/XXX_0037/analysis
```
The user is responsible to compile the latex report and to convert it in PS or PDF.

In addition the user is responsible to store the .save files containing the data base of simulations into the test\_data subdirectory. For the example above the database has to be moved to test\_data/XXX\_0037/analysis with the command

cp -r oca/XXX\_0037/analysis /home/life\_operator/test\_data/XXX\_0037

which will overwrite the old version of the database (if any).

### **5.2 TESTING OF REBA PARAMETERS**

This step is performed using the REBA.

Its minimal task is to asses that REBA is able to reach the expected performances.

<span id="page-29-0"></span>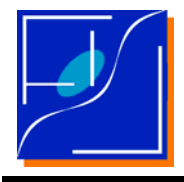

#### **5.2.1 SET-UP OF REBA PARAMETERS AND EXECUTION OF TESTING**

The following procedure is required

- 1. REBA parameters are extracted from REBA pars.csv file and set to the REBA <sup>[3](#page-29-1)</sup>.
- 2. Data are acquired for about 15 minutes in PType 5 on Processing Group A.

It is expected that all of the detectors may be acquired at once.

In addition it should be possible to acquire at least one feed-horn using PType 1 on Processing Group B together with PType 5.

#### **5.2.2 LIVE ANALYSIS**

The rate by which packets are displayed in the TQL are a measure of the Cr obtained. The comparison with the data acquired in PType 5 processing will give a suggestion of the Cr.

#### **5.2.3 CRAB/PMA ANALYSIS**

A more quantitative analysis is the CRAB *Post Mortem Analysis* (CRAB/PMA) . For the CRAB/PMA TOIs and DTOIs are generated after the end of the test. Then the CRAB/PMA packed is operated by using a script into SCRIPTS\_TESTS/PMA. The script is a simplified version of the CRAB script and does not need any further explanation. The scripts generates plots and a latex report to be compiled.

<span id="page-29-1"></span> $\overline{a}$ 3 The definition of the mechanism for this action is out of the scopes of this document.

<span id="page-30-0"></span>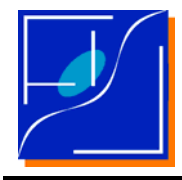

# **6 A CASE EXAMPLE**

We discuss here a preliminary example obtained by using data from the FM, RAA test XXX 0078.

The test HAS NOT BEEN DESIGNED for the purpose of compression testing / validation or optimization. Consequently not all of the radiometers has been properly tuned.

Nevertheless this data set is sufficiently good to exercise at the DPC with the overall procedure.

### **6.1 THE DATA SET**

The XXX\_0078 data set contains data acquired at the FM testing site 3 August 2007.

The data stream is acquired with PType 1, and nominal N average for all of detectors.

The data stream contains one hour of data, with some drifts and transients in some of the detectors, and detectors acquired in two groups.

DTOIs have been generated for all of the data and the full data set.

After visual inspection of the data stream we select an unperturbed segment of DTOI containing up to  $10^5$  samples, equivalent to about 30 minutes of data.

The optimization has been carried out for 5 values of second quant (0.5, 1, 2, 4, 8) and 20 values of DGMF ranging from -4 to +4 with the range -2.5  $\div$  -1.5 sampled with step 0.1.

The assumed Cr\_Target to be reached by at least 95% of the packets has been

Cr Target =  $2.4$ .

### **6.2 THE RESULTS**

The optimization code requires about 2.5 hours to generate a complete set of optimization charts on a normal PC.

### **6.2.1 GMF1 OPTIMIZATION**

The Tab. 5.1 shows the results for the GMF1 optimization obtained according to the convention

 $GMF1 = r$  factor

the range of r\_factors is quite narrow; therefore GMF1 in the range  $0.95 \div 1.05$  are selected.

<span id="page-31-0"></span>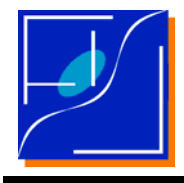

### **6.2.2 GMF2 OPTIMIZATION**

Analogously to the GMF1 parameter, also optimal DGMF and then GMF2 range over a narrow interval.

In this data set the optimal DGMF is between  $-1.5 \div -1.1$  and the optimal GMF2 is  $-2 \div -1.1$ .

### **6.2.3 SECOND\_QUANT OPTIMIZATION**

Due to the higher variation in the RMS of the data, SECOND QUANT largely varies from detector to detector. In cases of detectors with anomalously low noises very high values of SECOND QUANT (in the range  $10 \div 20$ ) are required.

Values of CrEff in the range  $0.75 - 0.8$  are reached in agreement with [RD-2].

#### **6.2.4 OFFSET ADJUST**

The procedures optimizes the offset adjust to take its values in the range -15000  $\div$  -6000. No overflow or underflows has been detected in the data.

#### **6.2.5 PROCESSING ERROR**

With optimized GMF1 and GMF2 the processing error is typically in the range  $0.1 \div 0.5$  ADU in some cases 1 or 2 ADU are reached. No conversion to temperature has been possible at the epoch of the test, but it can be compared this data with a rms of the white noise of  $\sim$  6 ADU. The quantizatoin noise however is always  $10\%$  - 20% of the white noise. The 1/yerr is in the range 1.5 – 2.5.

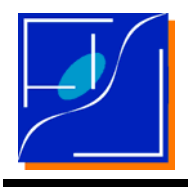

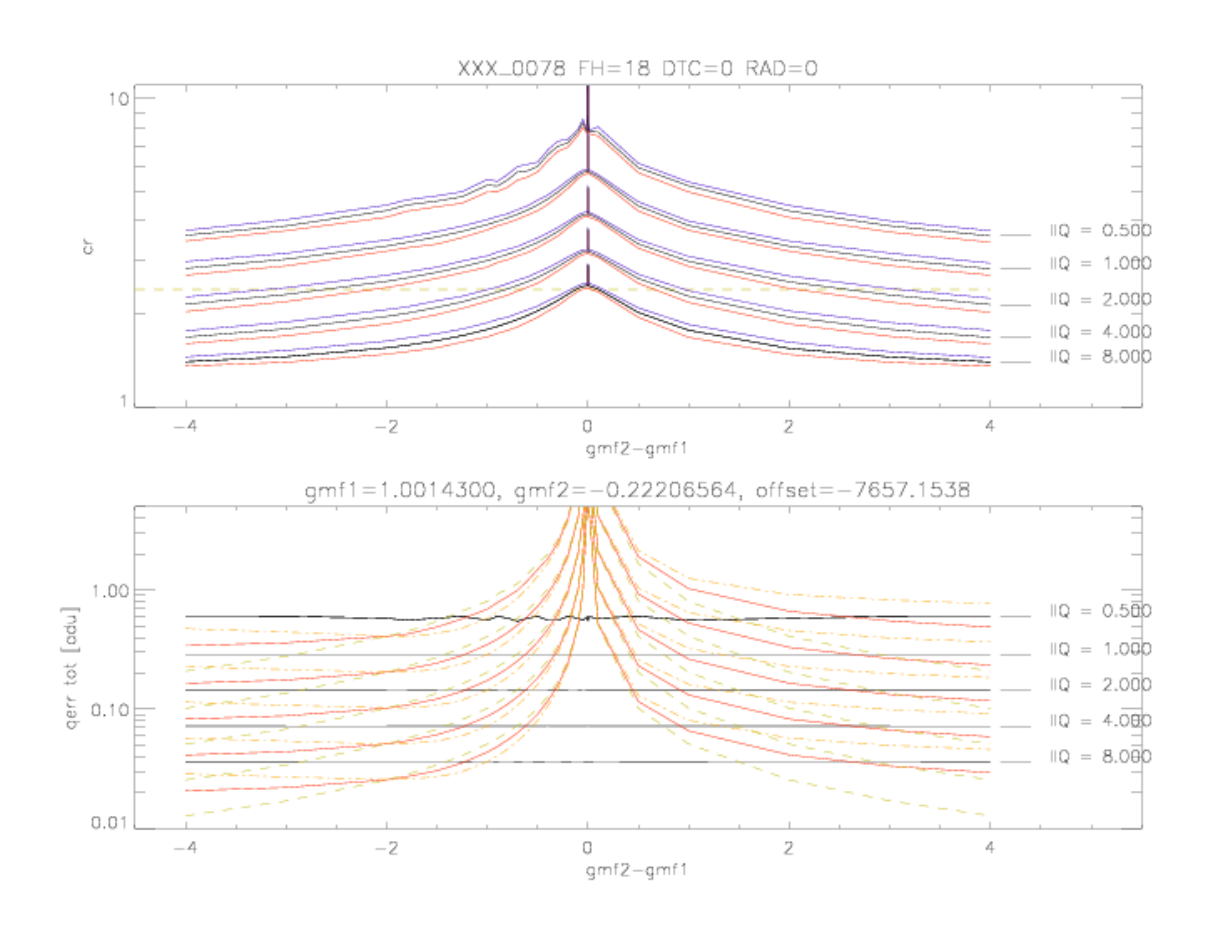

### **Fig 6.1 Example of optimization chart.**

The chart is for test XXX\_0037, FH = 18, DTC = 0, RAD = 0. The upper frame is Cr as a function of  $GMF2 - GMF1$ . The plot reports  $\langle Cr \rangle$  (fullblack), Cr05 (full-red) and Cr95 (full-blue). Different values of SECOND\_QUANT (abbreviated with IIQ) are reported. The yellow-dashed line is the targer  $Cr = 2.4$ . The Lower Frame are total quantization errors in adu as a function of GMF2-GMF1 and for the same range of SECOND\_QUANT. Data shown are: gerr\_tot (full black), qerr\_sky (dot – dashed yellow), qerr\_load (dashed green), qerr\_mean\_rms (red full). The the optimal GMF1, gmf2 and OFFSET are also displayed.

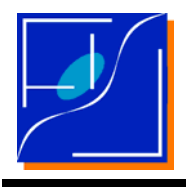

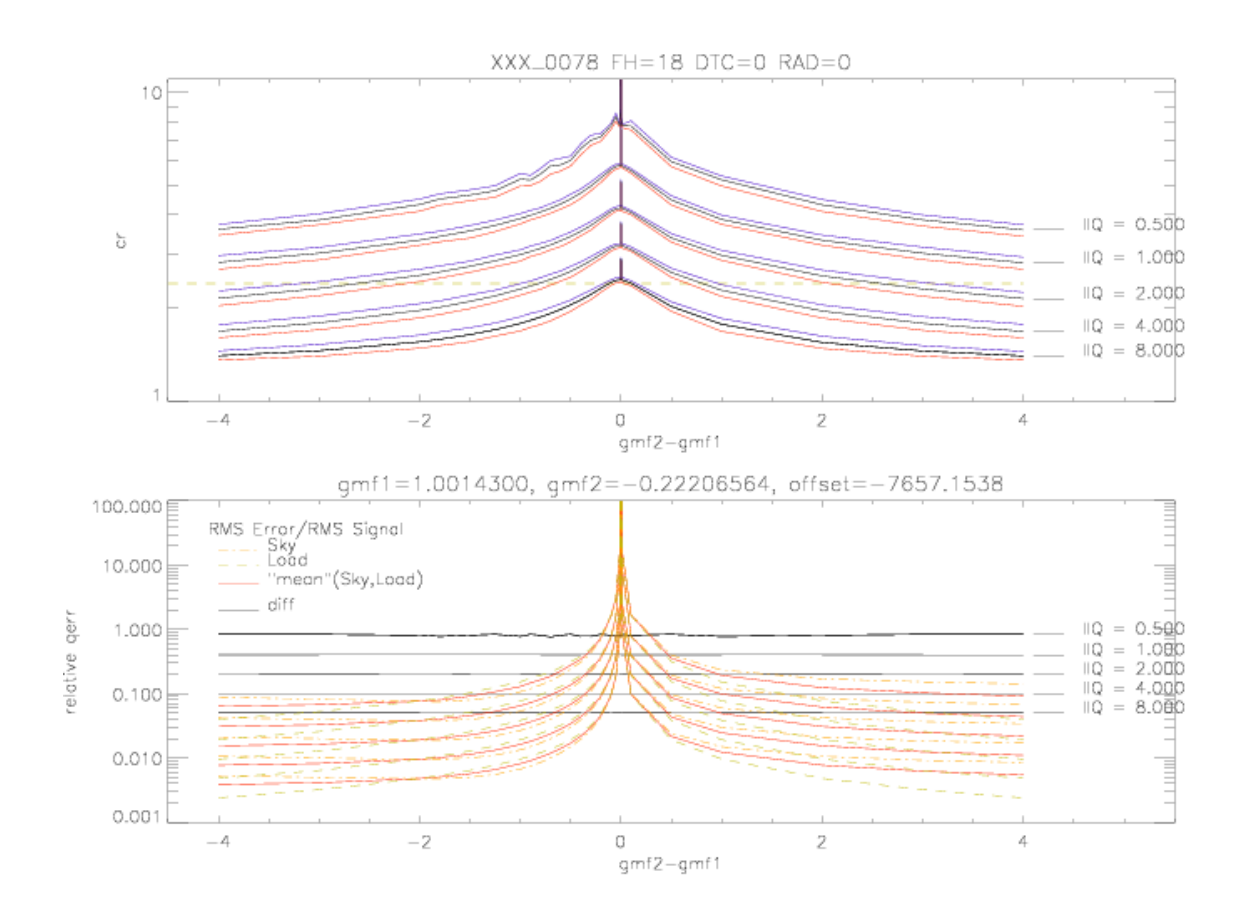

**Fig. 6.2 Example of optimization chart with relative errors.**

The same of Fig.5.1 but here processing errors relative to the rms of the data is displayed.

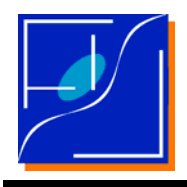

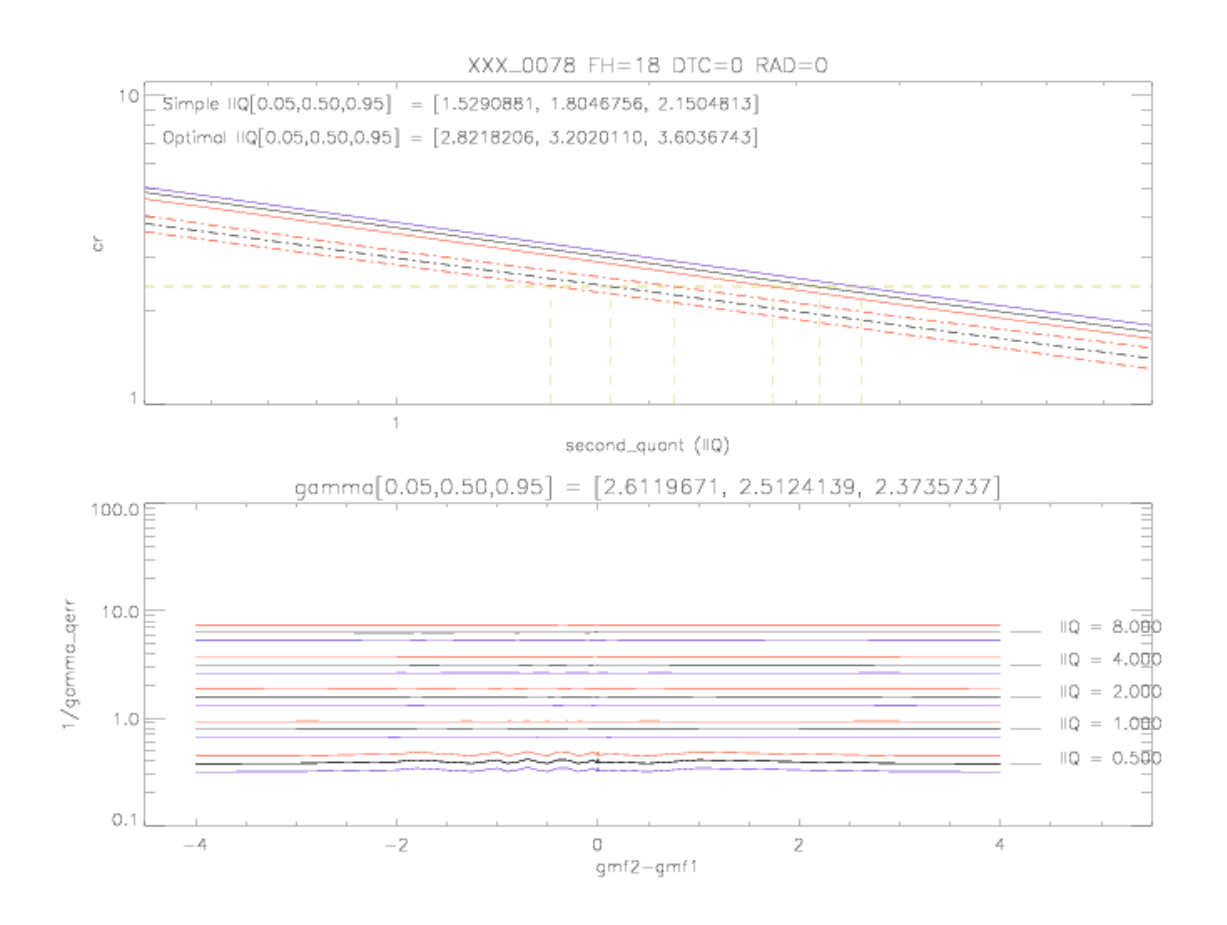

### **Fig. 6.3 Scaling factor for Cr and gain for the quantization error.**

The chart is related displays how the compression rate scales with second\_quant. Full lines for the nominal processing. Dashed lines for the SIMPLE processing. Red for Cr05, Black for Cr50 and blue for Cr95. Below the ratio between the quantizatoin errors for the simple and the nominal processing. The numbers between [.] in the top frames are the quantization errors.

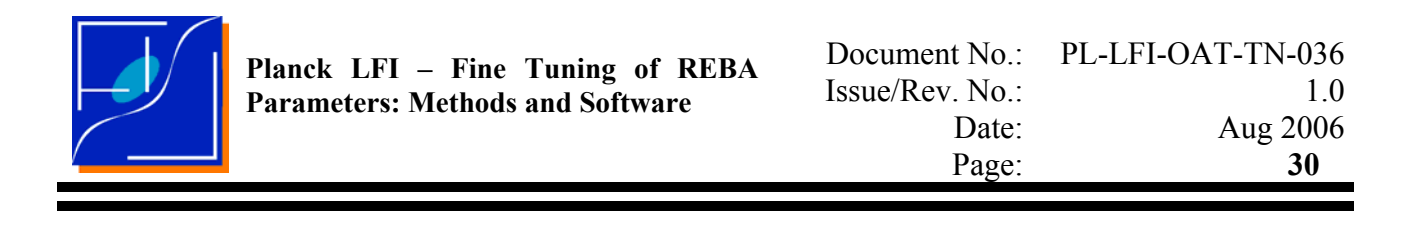

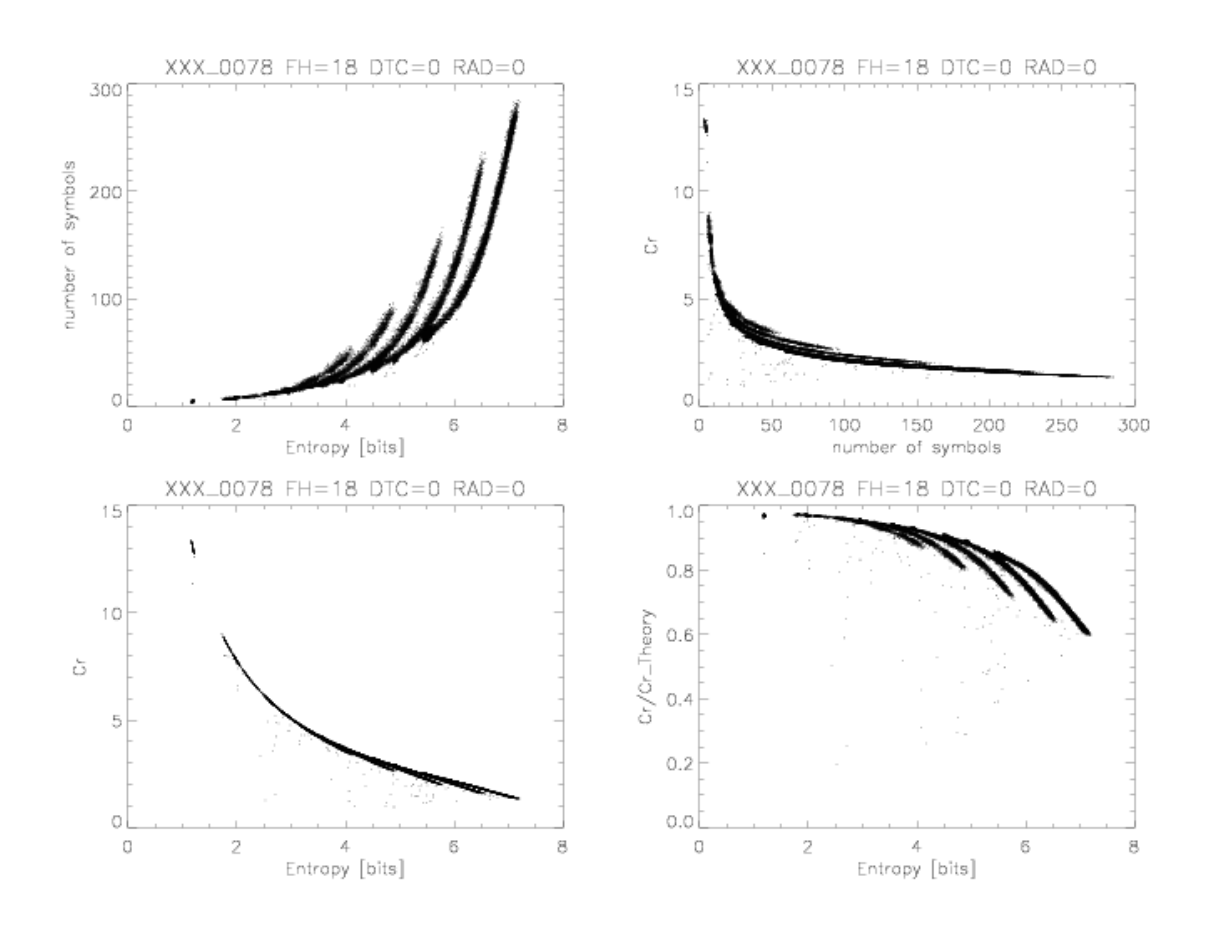

**Fig. 6.4 Number of symbols in each packets as a function of entropy of the packet, Cr for the packet as a function of entropy and Number of symbols, Efficiency of the compressor for each packet.**

The "fingers" structure corresponds to different values of second\_quant. Each structure gives an idea of the level of variability of Cr from packet to packet.

<span id="page-36-0"></span>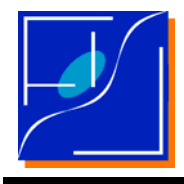

# **7 FINAL REMARKS**

This preliminary analysis shows that it is possible to optimize the REBA parameters with the methods and the software described in this report. i.e. starting from a data set representative of the data to be compressed.

The method assumes that the instrument is stable for time scaled longer than the duration of the optimization cycle which typically is of about 6 hours including the acquisition of the data set, the generation of TOI and DTOI, the execution of the optimization code and the application of optimized parameters.

In addition it shows that, at least using the compression simulator, it is possible to reach the target compression rate, keeping a limited processing error.

The method is not able to provide any indication about the CPU load or the memory consumption.

Specific tests will be required to asses that the same results can be achieved with the compressor on-board the REBA.